#### Муниципальное бюджетное общеобразовательное учреждение «Гимназия имени А.П. Чехова»

#### Обсуждено

на заседании педагогического совета МБОУ «Гимназия им. А.П. Чехова» Секретарь педагогического совета Dorph. О.А. Овчар  $\Pi p. N_2/1$  om 27.08.2021 г.

#### Согласовано

на заседании методического совета МБОУ «Гимназия им. А.П. Чехова» Председатель методического совета О.А. Скоробогатько  $\Pi p$ ,  $N_2$  1 om 27,08,2021  $z$ .

твержоен Lupekmop M5O. заназия им. А.П. Чехова» А. Подзорова  $20212$ 

# Рабочая программа

# объединения дополнительного образования «Робототехника»

Педагог доп. образования:

Кудряшов Дмитрий Витальевич

Направление:

Класс:

Количество часов:

Учебный год:

Техническое

7-8 класс (13-15 лет)

2 часа в неделю

2021-2022

#### Пояснительная записка

Рабочая программа дополнительного образования «Робототехника» составлена в соответствии с Федеральным законом от 29.12.2012 № 273-ФЗ «Об образовании в Российской Федерации»; Национальной образовательной инициативой «Наша новая школа»; Концепцией долгосрочного социально-экономического развития Российской Федерации на период до 2020 года; Комплексной программой «Развитие образовательной робототехники и непрерывного IT-образования в Российской Федерации», утвержденной «Агентством инновационного развития» №172-Р от 01.10.2014. Программа разработана Агентством в рамках поручения Президента Российской Федерации Правительству Российской Федерации о разработке комплекса мер, направленных на создание условий для развития дополнительного образования детей в сфере научно-технического творчества, в том числе и в области робототехники.

#### Цели программы:

- заложить основы алгоритмизации и программирования с использованием робота LEGO Mindstorms EV3;
- научить использовать средства информационных технологий, чтобы проводить исследования и решать задачи в межпредметной деятельности;
- заложить основы информационной компетентности личности, т.е. помочь обучающемуся овладеть методами сбора и накопления информации, современных технологий, их осмыслением, обработкой и практическим применением через урочную, внеурочную деятельность, систему дополнительного образования, в том числе с закреплением и расширением знаний по английскому языку (билингвальная робототехника);
- повысить качество образования через интеграцию педагогических и информационных технологий.

#### Задачи программы:

- научить конструировать роботов на базе микропроцессора EV3;
- научить работать в среде программирования;
- научить составлять программы управления Лего роботами;
- развивать творческие способности и логическое мышление обучающихся;
- развивать умение выстраивать гипотезу и сопоставлять с полученным результатом;
- развивать образное, техническое мышление и умение выразить свой замысел;
- развивать умения работать по предложенным инструкциям по сборке моделей;
- развивать умения творчески подходить к решению задачи;
- развивать применение знаний из различных областей знаний;
- развивать умения излагать мысли в четкой логической последовательности, отстаивать свою точку зрения, анализировать ситуацию и самостоятельно находить ответы на вопросы путем логических рассуждений;
- получать навыки проведения физического эксперимента;
- получить опыт работы в творческих группах;
- ведение инновационной, научно-исследовательской, экспериментальной и проектной деятельности в области робототехники.

Актуальность программы заключается в том, что она направлена на формирование творческой личности, живущей в современном мире. Технологические наборы LEGO MINDSTORMS EV3 ориентированы на изучение основных физических принципов и базовых технических решений, лежащих в основе всех современных конструкций и устройств. На занятиях используются конструкторы наборов ресурсного набора серии LEGO MINDSTORMS EV3.

Используя персональный компьютер или ноутбук с программным обеспечением, элементы из конструктора, ученики могут конструировать управляемые модели роботов. Загружая управляющую программу в специальный микрокомпьютер, и присоединяя его к модели робота, учащиеся изучают и наблюдают функциональные возможности различных моделей роботов. Робот работает независимо от настольного компьютера, на котором была написана управляющая программа. Получая информацию от различных датчиков и обрабатывая ее, EV3 управляет работой моторов. Итоги изученных тем подводятся созданием учениками собственных автоматизированных моделей, с написанием программ, используемых в своих проектах, и защитой этих проектов.

Адресат программы. Образовательная программа дополнительного образования «Робототехника» ориентирована на учащихся 7-8 классов.

#### Концепция курса

Концепция курса основана на необходимости разработки учебно-методического комплекса для изучения робототехники, максимально совместимого с базовым курсом информатики в школе. Изучения робототехники имеет политехническую направленность - дети конструируют механизмы, решающие конкретные задачи. Лего - технология на основе конструктора Mindstorms EV3 позволяет развивать навыки конструирования у детей всех возрастов, поэтому школы, не имеющие политехнического профиля, остро испытывают потребность в курсе робототехники и любых других курсах, развивающих научнотехническое творчество детей.

Процесс освоения, конструирования и программирования роботов выходит за рамки целей и задач, которые стоят перед средней школой, поэтому курс «Образовательная робототехника» является инновационным направлением в дополнительном образовании детей. Учащиеся обычно изучают на уроках информатики программирование, опираясь на концепцию исполнителя - Черепаху, Робота, Чертежика и т.д. Эти исполнители позволяют ребенку освоить достаточно сложные понятия - алгоритм, цикл, ветвление, переменная. Робот, собранный из конструктора Лего, может стать одним из таких исполнителей. Программирование робота некой стандартной и универсальной конструкции, отвечающей всем поставленным перед учащимися задачам, снижает порог вхождения в

робототехнику, позволяя учителю достигать в рамках курса тех же целей, что и на традиционных уроках информатики. По сравнению с программированием виртуального исполнителя, Лего - робот вносит в решение задач элементы исследования и эксперимента, повышает мотивацию учащихся, что будет положительно оценено учителем.

Организация образовательного процесса. Общий срок реализации программы дополнительного образования «Робототехника» - 1 год. Рабочая программа рассчитана на 70 часов. Занятия проводятся 2 раза в неделю, согласно учебному расписанию.

Количество детей в учебных группах -15 человек.

#### Методы обучения

- Познавательный (восприятие, осмысление и запоминание учащимися нового материала с привлечением наблюдения готовых  $\bullet$ примеров, моделирования, изучения иллюстраций, восприятия, анализа и обобщения демонстрируемых материалов);
- Метод проектов (при усвоении и творческом применении навыков и умений в процессе разработки собственных моделей);  $\bullet$
- Систематизирующий (беседа по теме, составление систематизирующих таблиц, графиков, схем и т.д.);
- Контрольный метод (при выявлении качества усвоения знаний, навыков и умений и их коррекция в процессе выполнения практических заданий);
- Групповая работа (используется при совместной сборке моделей, а также при разработке проектов)  $\bullet$

#### Требования к знаниям и умениям учащихся

В результате обучения учащиеся должны

### Знать:

- правила безопасной работы;  $\bullet$
- основные компоненты конструкторов ЛЕГО;
- конструктивные особенности различных моделей, сооружений и механизмов;
- компьютерную среду, включающую в себя графический язык программирования;
- виды подвижных и неподвижных соединений в конструкторе;
- основные приемы конструирования роботов;
- конструктивные особенности различных роботов;
- как передавать программы;
- как использовать созданные программы;
- самостоятельно решать технические задачи в процессе конструирования роботов (планирование предстоящих действий, самоконтроль, применять полученные знания, приемы и опыт конструирования с использованием специальных элементов, и других объектов и т.д.);
- создавать реально действующие модели роботов при помощи специальных элементов по разработанной схеме, по собственному замыслу;
- создавать программы на компьютере для различных роботов;
- корректировать программы при необходимости;
- демонстрировать технические возможности роботов;

#### Уметь:

- работать с литературой, с журналами, с каталогами, в интернете (изучать и обрабатывать информацию);  $\bullet$
- самостоятельно решать технические задачи в процессе конструирования роботов (планирование предстоящих действий, самоконтроль, применять полученные знания, приемы и опыт конструирования с использованием специальных элементов и т.д.);
- создавать действующие модели роботов на основе конструктора ЛЕГО;
- создавать программы на компьютере;
- передавать (загружать) программы;
- корректировать программы при необходимости;
- демонстрировать технические возможности роботов.

#### Межпредметные связи

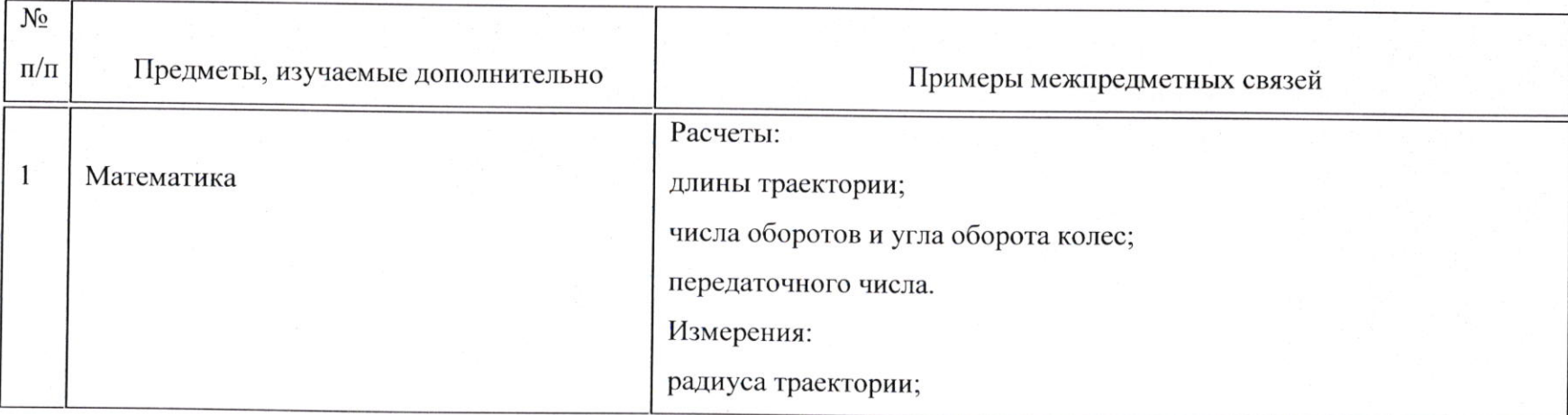

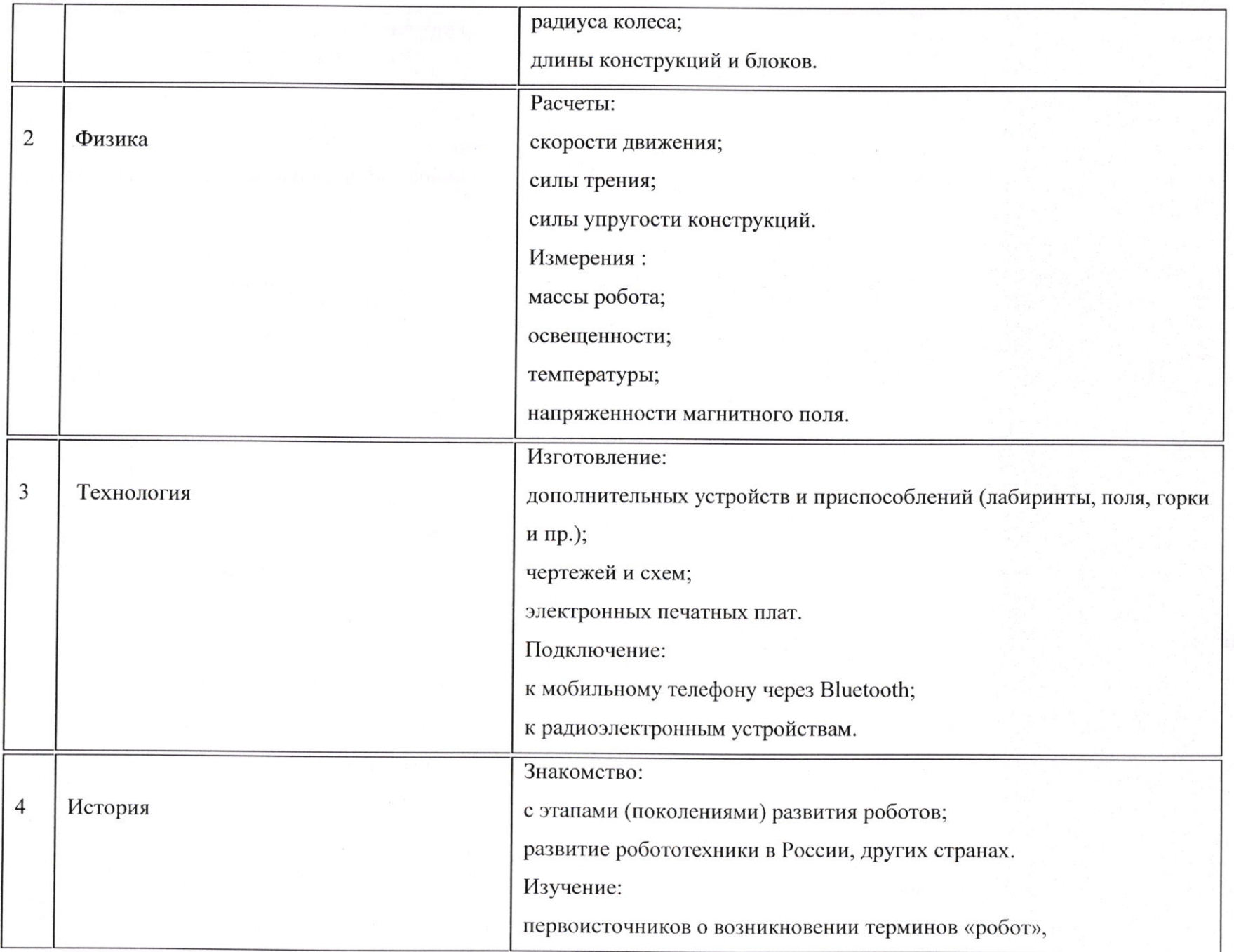

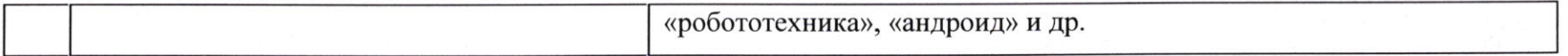

# Планируемые результаты

Концепция курса «Образовательная робототехника» предполагает внедрение инноваций в дополнительное техническое образование учащихся. Поэтому основными планируемыми результатами курса являются:

- Развитие интереса учащихся к роботехнике и информатике;
- Развитие навыков конструирования роботов и автоматизированных систем;  $\bullet$
- Получение опыта коллективного общения при конструировании и соревнованиях роботов.

## Формы организации учебных занятий

- Урок лекция;
- Урок презентация;  $\bullet$
- Практическое занятие;
- Урок соревнование;
- Выставка.

# Тематическое планирование

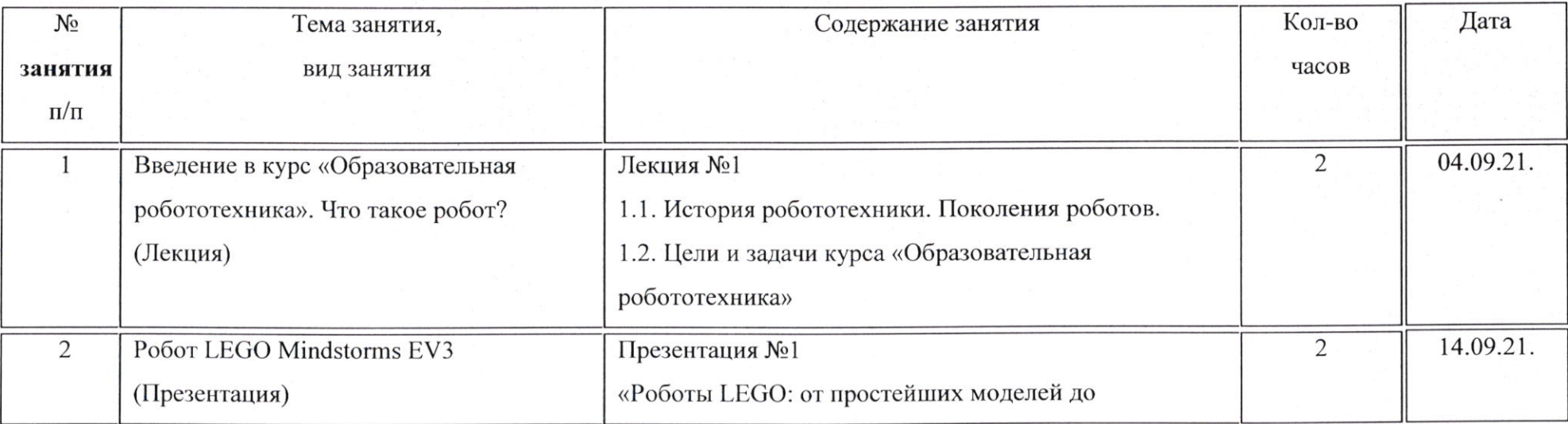

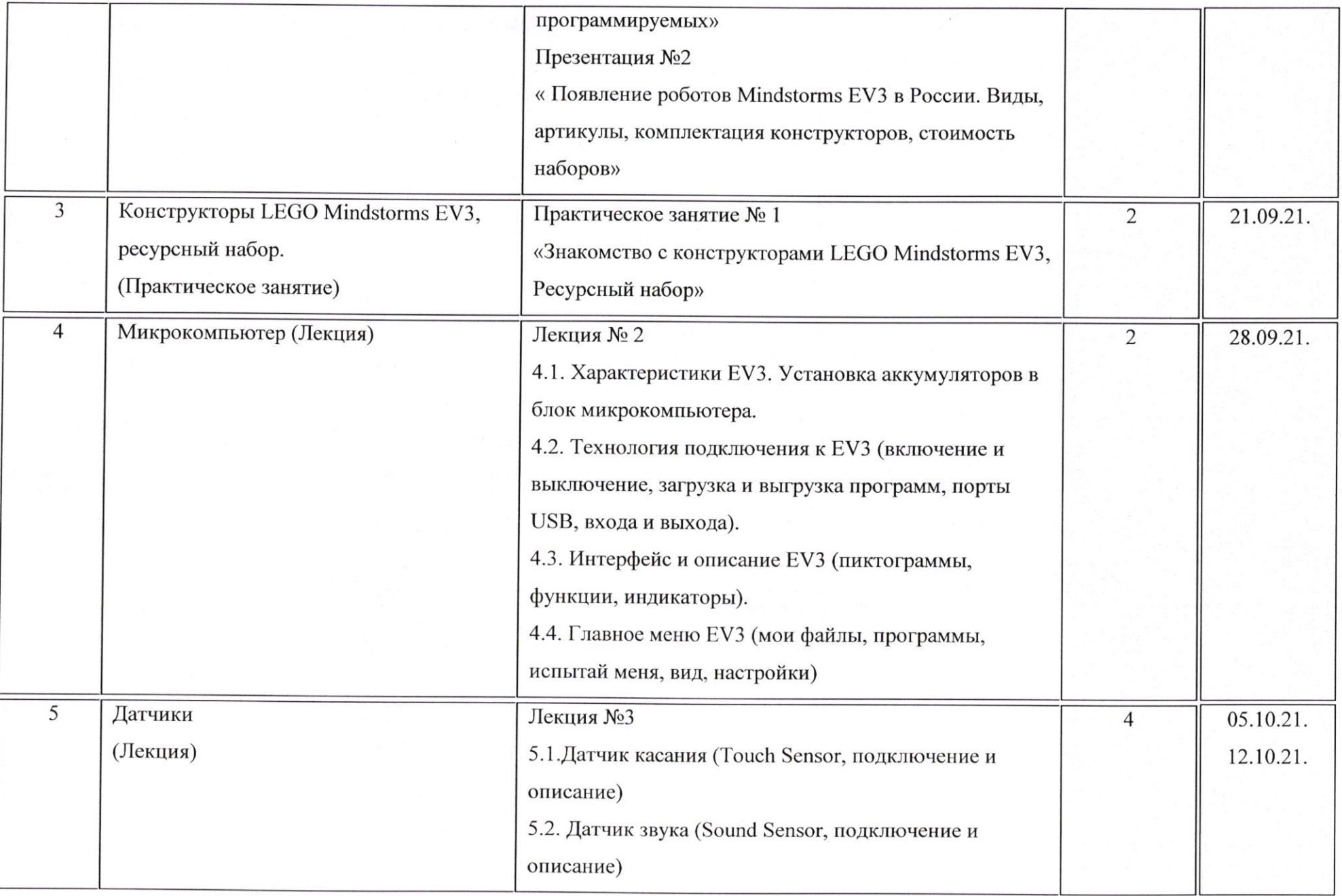

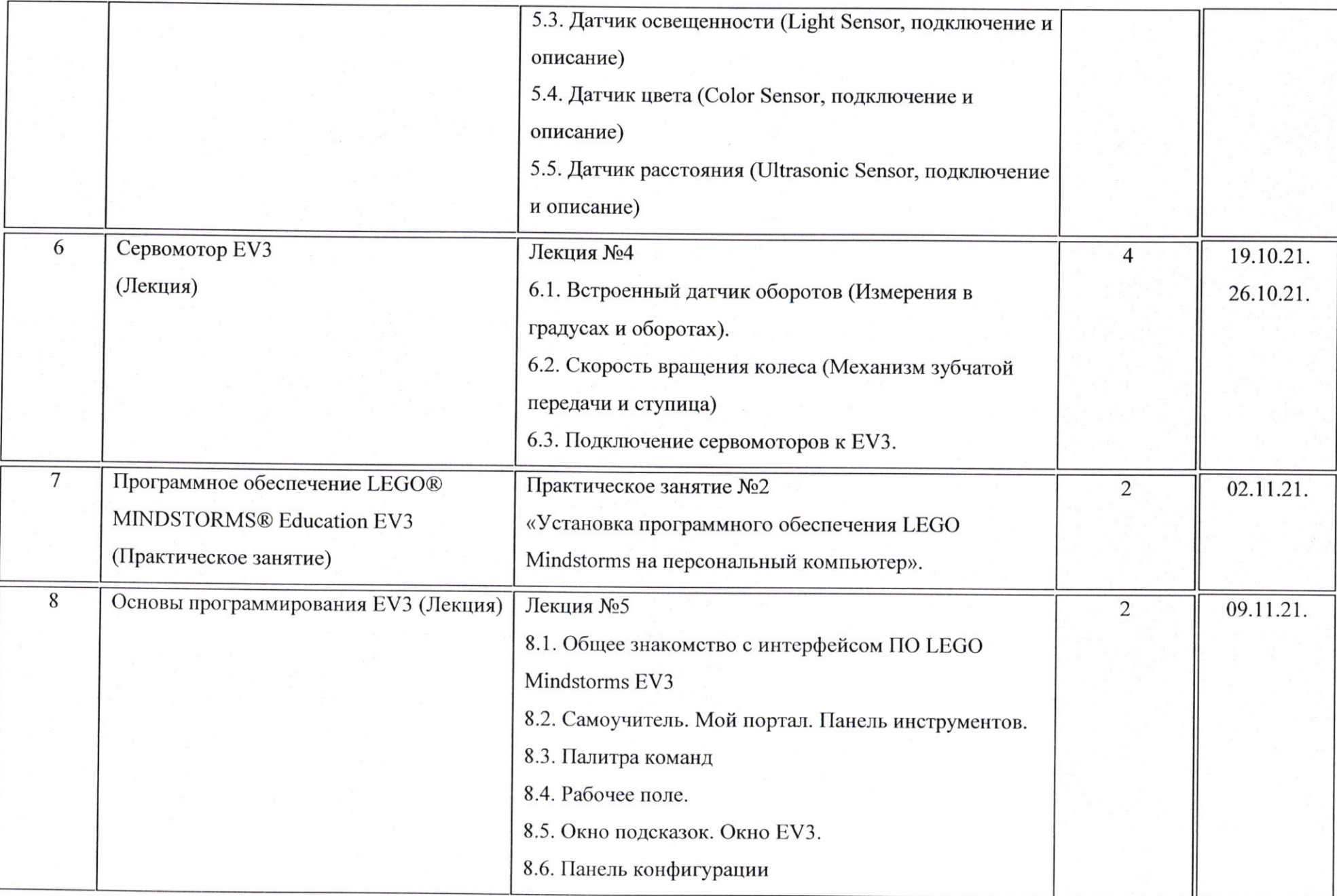

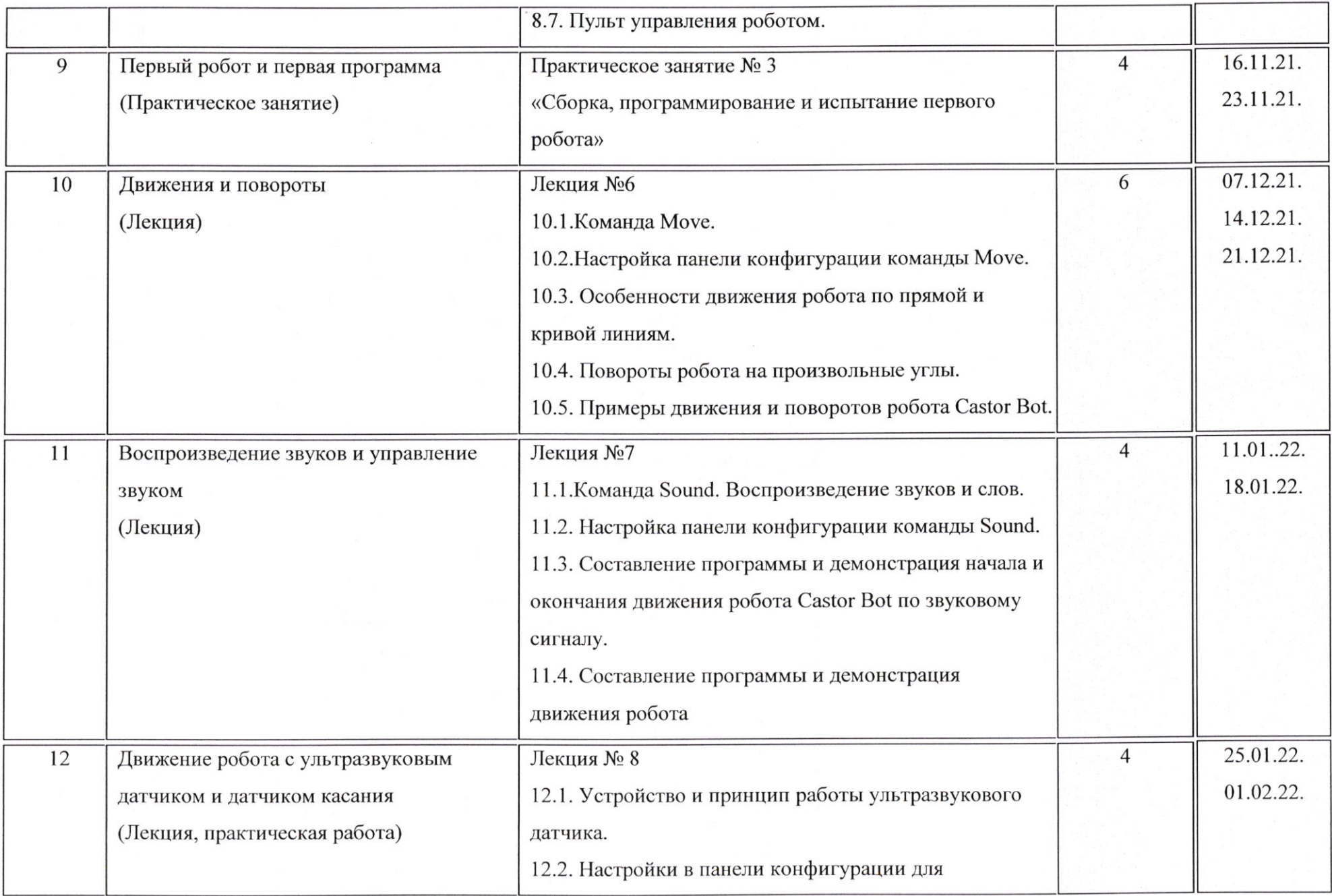

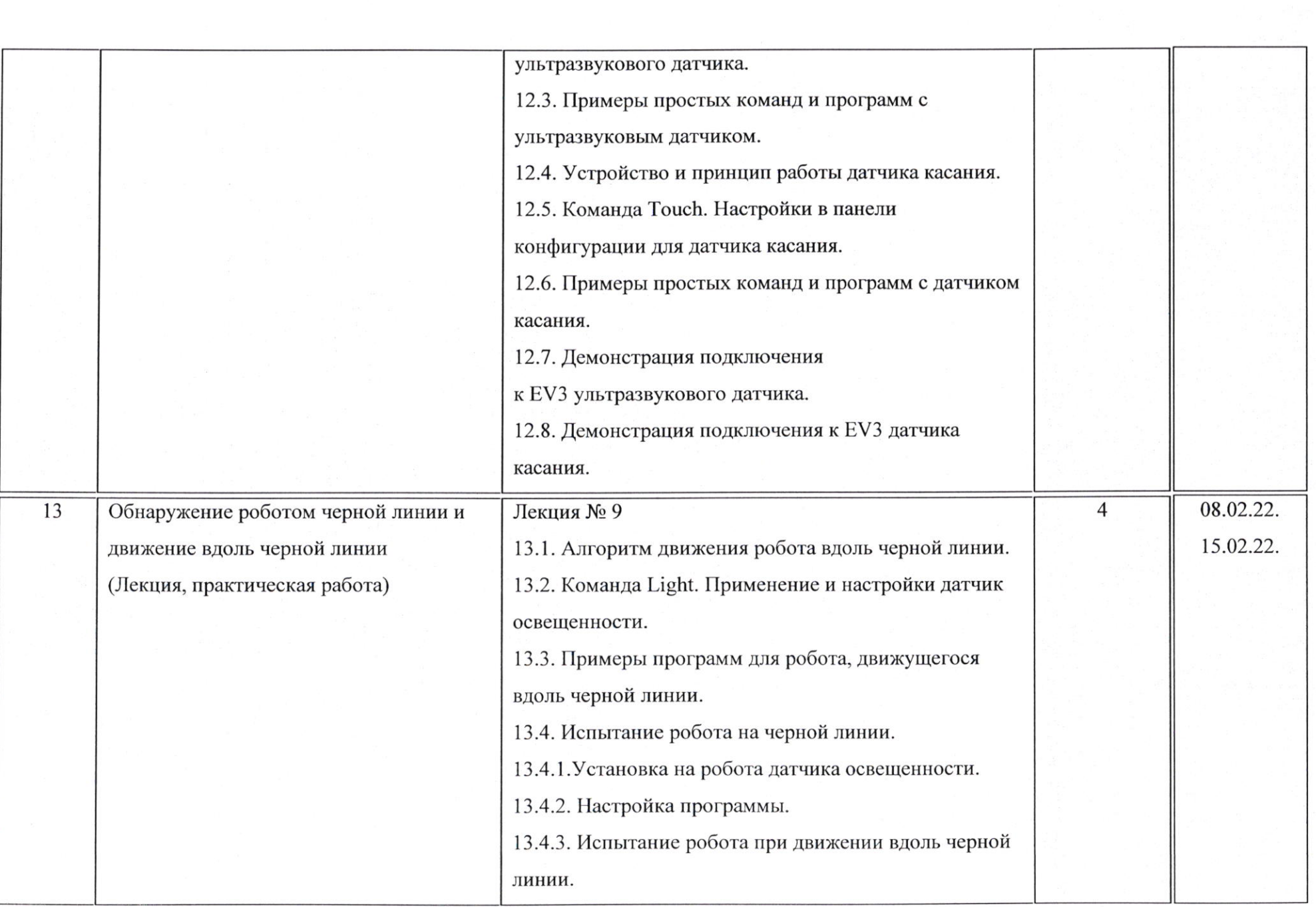

Î,

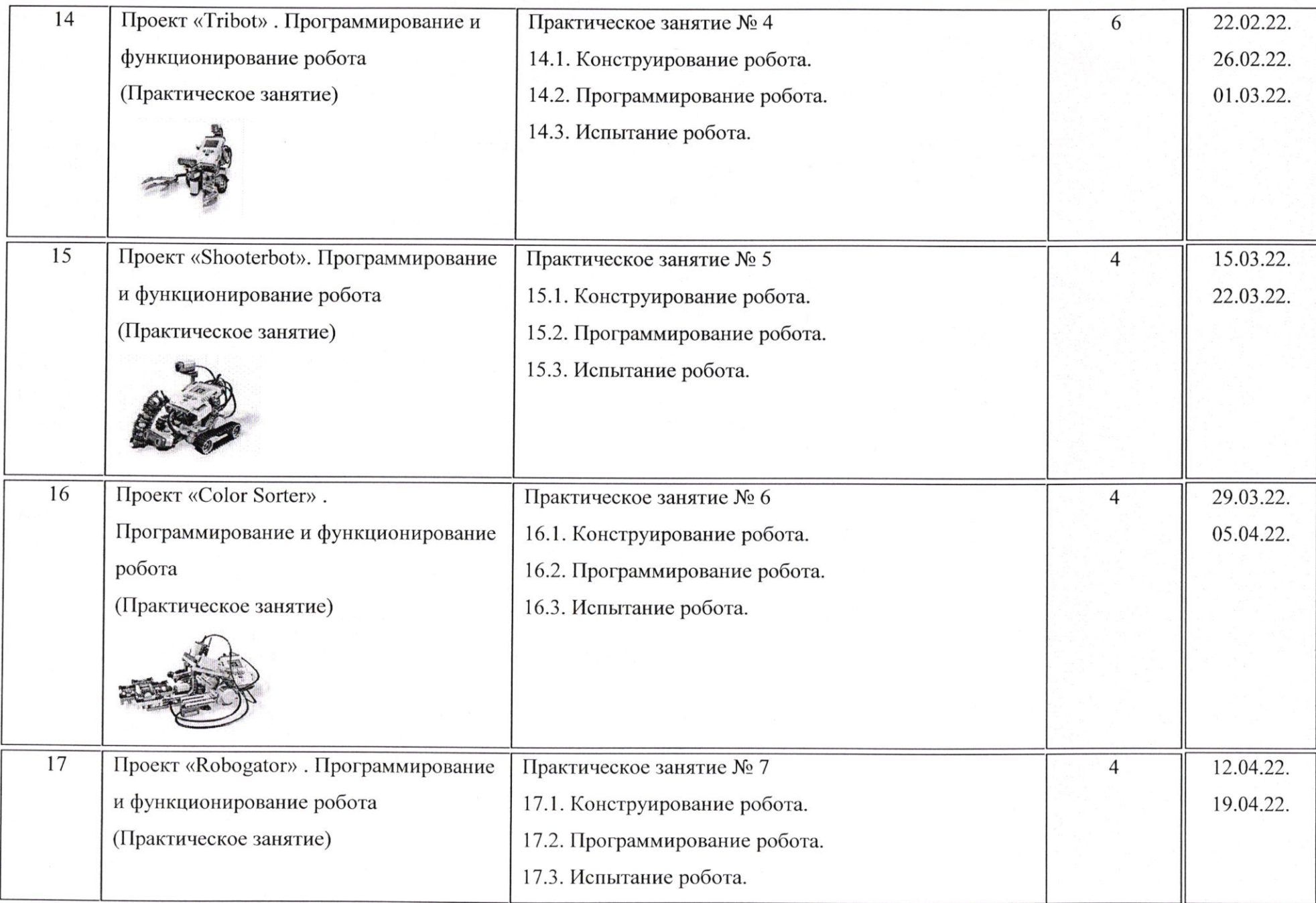

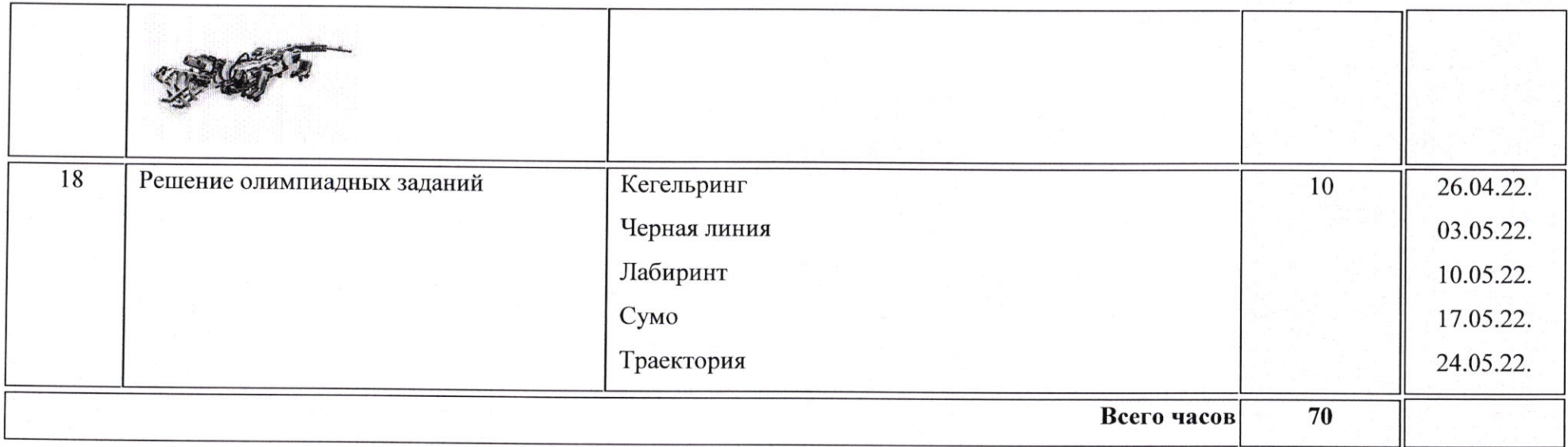

Тематическое планирование составлено в соответствии с Учебным планом гимназии и соотнесено с годовым календарным<br>учебным графиком на 2021 -2022 учебный год.

Ilst

СОГЛАСОВАНО: зам. директора по ВР

Попова Н.А.